# **Defragmenter For Android**

**Wikipedia contributors**

 *CompTIA A+ Complete Deluxe Study Guide Recommended Courseware* Quentin Docter,Emmett Dulaney,Toby Skandier,2012-08-28 Everything you need to prepare for the CompTIA A+ exams CompTIA A+ is the most sought-after certification for PC technicians. This guide covers every aspect of the required exams 220-801 and 220-802. Fully updated to cover the latest best practices, current software and hardware, and mobile OSes, this Deluxe guide also includes an exclusive bonus CD featuring additional practice exams, flashcards, instructional videos, and the entire e-book in ePDF, eMobi, and ePub versions. Includes a coupon for 10% Off CompTIA Certification Exams Fully updated to cover the latest exams and exam objectives Covers personal computer components, laptops and portable devices, operating systems, printers and scanners, networks, security, safety and environmental issues, communication, and professionalism Bonus CD features the Sybex Test Engine with additional practice exams, twice the electronic flashcards as the Standard edition, and eMobi, ePub, and ePDF versions of the book CompTIA A+ Complete Deluxe Study Guide, 2nd Edition is a complete test-prep guide that will help you pass the A+ exam with confidence.

 **CompTIA A+ Complete Study Guide** Quentin Docter,Emmett Dulaney,Toby Skandier,2012-09-17 CompTIA Authorized, fully updated Study Guide for the leading IT certification: CompTIA A+ CompTIA A+ is the de facto certification for IT technicians. Some vendors even require employees to achieve certification as part of their iob training. This book prepares you for both required exams: 220-801 and 220-802. Totally updated to cover the 2012 exams, this popular prep quide covers all the exam objectives. Readers will also have access to additional study tools, including the Sybex Test Engine with bonus practice exams, electronic flashcards, and a glossary of important terms in searchable PDF form. Includes a coupon for 10% Off CompTIA Certification Exams A complete study guide to both exams required for CompTIA A+ certification, the standard certification for software and hardware vendors and major technology companies Covers personal computer components, laptops and portable devices, operating systems (including mobile), printers and scanners, networks, security, safety and environmental issues, communication, and professionalism Provides clear and concise information on crucial hardware and operating system maintenance and troubleshooting topics Offers practical examples, real-world insights, exam highlights, and end-of-chapter reviews CompTIA A+ Complete Study Guide prepares the diligent student to pass both parts of the A+ exam with confidence. *Focus On: 100 Most Popular Light Novels* Wikipedia contributors,

 2024-25 For All Competitive Examinations Computer Chapter-wise Solved Papers YCT Expert Team , 2024-25 For All Competitive Examinations Computer Chapter-wise Solved Papers 592 1095 E. This book contains 1198 sets of solved papers and 8929 objective type questions with detailed analytical explanation and certified answer key. **Mobile Pervasive Computing** Satheeshkumar,Sekar,2023-12-02 Satheeshkumar, Sekar, Project Manager, Mphasis Corporation, USA.

 *OPERATING SYSTEMS* Narayan Changder,2023-04-05 Embark on a journey into the heart of computing with Operating Systems Odyssey, your ultimate guide to mastering the intricacies of operating systems. Tailored for IT professionals, students, and enthusiasts, this comprehensive Multiple-Choice Questions (MCQ) guide covers a spectrum of operating system concepts, ensuring a thorough understanding of key principles, architecture, and practical applications. ?? Key Features: Diverse MCQ Bank: Immerse yourself in a diverse collection of MCQs covering essential operating system topics. From process management to file systems, Operating Systems Odyssey ensures comprehensive coverage, allowing you to delve into the complexities of modern computing. Thematic Organization: Navigate through the multifaceted world of operating systems with a thematic approach. Each section is dedicated to a specific aspect of operating systems, providing a structured and holistic understanding of this fundamental element of computer science. In-Depth Explanations: Enhance your knowledge with detailed explanations accompanying each MCQ. Our expertly crafted explanations go beyond correct answers, providing valuable insights into operating system principles and functionalities. Real-World Applications: Apply theoretical knowledge to practical scenarios with questions reflecting real-world applications of operating systems. Develop the skills needed to troubleshoot, optimize, and manage operating systems in various computing environments. Visual Learning Aids: Reinforce your learning with visual aids, including diagrams, flowcharts, and illustrations. Visual learning aids make complex operating system concepts more accessible, facilitating a deeper understanding of the inner workings of computing systems. Timed Practice Tests: Simulate exam conditions and enhance your time-management skills with timed practice tests. Evaluate your progress, identify areas for improvement, and build confidence as you navigate through a variety of operating system scenarios. ?? Why Choose Operating Systems Odyssey? Comprehensive Coverage: Covering a wide range of operating system topics, our guide ensures a comprehensive understanding of this foundational aspect of computer science. Whether you're an IT professional or a student, this guide caters to all levels of expertise. Practical Relevance: Emphasizing real-world applications, our guide prepares you for practical challenges in managing and optimizing operating systems. Gain insights into troubleshooting and decision-making processes crucial for success in the field. Digital Accessibility: Access your study materials anytime, anywhere with the digital edition available on the Google Play Bookstore. Seamlessly integrate your operating systems studies into your routine and stay updated with the latest advancements in the field. ?? Keywords: Operating Systems, OS Concepts, MCQ Guide, IT Professionals, Real-World Applications, Visual Learning Aids, Timed Practice Tests, Digital Accessibility, Google Play Bookstore. Embark on a journey of operating system mastery with Operating Systems Odyssey. Download your digital copy today and immerse yourself in the complexities, principles, and real-world applications of operating systems in the ever-evolving landscape of computing. 1 Introduction . . . . . . . . . . . . . . . . . . . . . . . . . . . . . . . . . . . . . . . . . . . . . . . . . 3 1.1 What Operating Systems Do . . . . . . . . . . . . . . . . . . . . . . . . . . . . . . . . . . . . 3 1.2 Computer-System Organization . . . . . . . . . . . . . . . . . . . . . . . . . . . . . . . . 12 1.3 Computer-System Architecture . . . . . . . . . . . . . . . . . . . . . . . . . . . . . . . . . 23 1.4 Operating-System Structure . . . . . . . . . . . . . . . . . . . . . . . . . . . . . . . . . . . 75 2 Operating-System Structures . . . . . . . . . . . . . . . . . . . . . . . . . . . . . 79 2.1 User and Operating-System Interface . . . . . . . . . . . . . . . . . . . . . . . . . . . 79 2.2 System Software . . . . . . . . . . . . . . . . . . . . . . . . . . . . . . . . . . . . . . . . . . . . . 85 2.3 Boot Process . . . . . . . . . . . . . . . . . . . . . . . . . . . . . . . . . . . . . . . . . . . . . . . . 160 2.4 Windows Boot . . . . . . . . . . . . . . . . . . . . . . . . . . . . . . . . . . . . . . . . . . . . . . . 166 3 Processes . . . . . . . . . . . . . . . . . . . . . . . . . . . . . . . . . . . . . . . . . . . . . . . . . . 167 3.1 Process Concept . . . . . . . . . . . . . . . . . . . . . . . . . . . . . . . . . . . . . . . . . . . . 167 3.2 Process Scheduling . . . . . . . . . . . . . . . . . . . . . . . . . . . . . . . . . . . . . . . . . . . 176 3.3 Interprocess Communication . . . . . . . . . . . . . . . . . . . . . . . . . . . . . . . . . 190 3.4 Client Server Systems . . . . . . . . . . . . . . . . . . . . . . . . . . . . . . . . . . . . . . . . 194 4 Threads . . . . . . . . . . . . . . . . . . . . . . . . . . . . . . . . . . . . . . . . . . . . . . . . . . . . 207 4.1 Overview . . . . . . . . . . . . . . . . . . . . . . . . . . . . . . . . . . . . . . . . . . . . . . . . . . . 207 4.2 Multicore Programming . . . . . . . . . . . . . . . . . . . . . . . . . . . . . . . . . . . . . . 216 4.3 high performance computing . . . . . . . . . . . . . . . . . . . . . . . . . . . . . . . . . . 235 4.4 Thread Libraries . . . . . . . . . . . . . . . . . . . . . . . . . . . . . . . . . . . . . . . . . . . . . 237 5 Process Synchronization . . . . . . . . . . . . . . . . . . . . . . . . . . . . . . . . . . 245 5.1 Overview . . . . . . . . . . . . . . . . . . . . . . . . . . . . . . . . . . . . . . . . . . . . . . . . . . . . 245 5.2 The Critical-Section Problem . . . . . . . . . . . . . . . . . . . . . . . . . . . . . . . . . . 252 6 CPU Scheduling . . . . . . . . . . . . . . . . . . . . . . . . . . . . . . . . . . . . . . . . . . . 253 6.1 Basic Concepts . . . . . . . . . . . . . . . . . . . . . . . . . . . . . . . . . . . . . . . . . . . . . . 253 6.2 Scheduling Algorithms . . . . . . . . . . . . . . . . . . . . . . . . . .

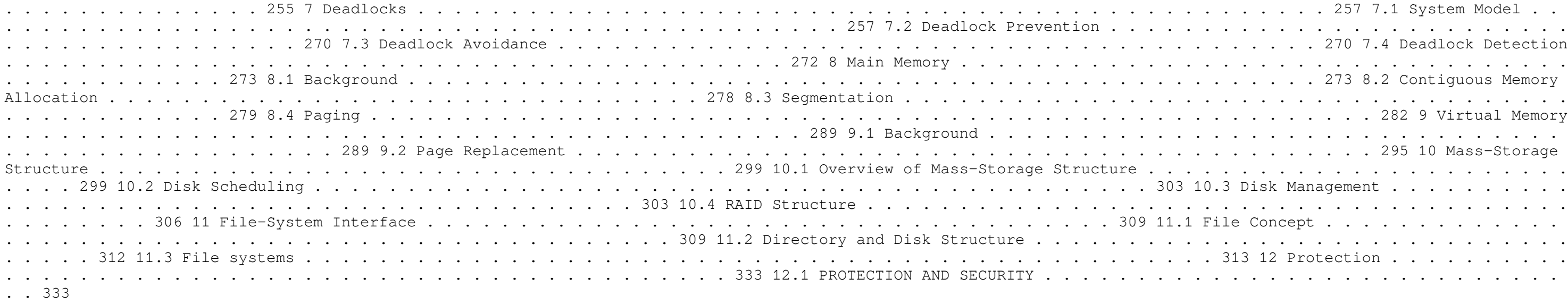

Computer Structure and Logic Dave Prowse, 2014-10-28 Computer Structure and Logic Computer Structure and Logic, Second Edition gives you a complete overview of modern computer technology, from desktop and laptop PCs to mobile devices, hardware to operating systems, basic security to networking. Requiring no previous knowledge of computers, this textbook helps you build your knowledge and hands-on skills one easy step at a time. The book starts by reviewing the history of computing and explaining what nearly all modern computers have in common, whether they are immensely powerful supercomputers, personal computers, or even smartphones. Next, it explains how computers process information, how hardware components are brought together in a working computer, and what happens "behind the scenes" when you turn on a computer. Building on this essential hardware knowledge, the book then turns to software. You learn how modern operating systems, such as Windows, Linux, and Android, work and how operating systems are organized, configured, and managed. You then learn how computers can be connected into networks such as the Internet, and how networked computers communicate using shared protocols such as TCP/IP. Computer Structure and Logic introduces modern innovations that are reshaping computing for both businesses and individuals, including virtual and cloud computing. Next, it introduces the basics of computer and network security, showing how to protect computers, information, and services from unwanted intrusion, unauthorized access, and/or the modification or destruction of data. The text concludes with a full chapter on troubleshooting, including a complete six-step process for identifying and solving computer problems of all kinds. Full of real-world practical examples, Computer Structure and Logic, Second Edition gives you foundational knowledge and skills for starting your career in information technology, and for taking your first steps toward official certification from leading organizations such as CompTIA, Microsoft, and Cisco. Powerful features make learning about computers easier! --Clear introductions describe the big ideas and show how they fit with what you've already learned --Specific chapter objectives tell you exactly what you need to learn --Key terms lists help you identify important terms, and a complete glossary helps you understand them --Glossary defines more than 250 essential computing terms --Notes point out important transitions, key connections to other topics, items that might otherwise be lost in the detail, and real-world application of the topic at hand ---<br>Chapter Review Activities call on you to define key terms, answer review questions, and work through case studies to help you make sure you've learned the material Coverage includes --Basic computer concepts --Computer math, measurement, and processing --Motherboards and buses --CPUs --Memory and storage --I/O devices and ports --Operating a computer --Operating systems: characteristics and interfaces --Operating systems: architecture, configuration, and management --Networks --Virtualization and cloud computing --Basic security --Computer troubleshooting

 *CompTIA A+ Practice Questions Exam Cram Core 1 (220-1101) and Core 2 (220-1102)* Dave Prowse,2022-09-20 Prepare for CompTIA A+ Core 1 (220-1101) and Core 2 (220-1102) exam success with this Practice Question Exam Cram from Pearson IT Certification, a leader in IT certification. This is the eBook edition of the CompTIA A+ Practice Questions Exam Cram Core 1 (220-1101) and Core 2 (220-1102). This eBook does not include access to the Pearson Test Prep practice exams that comes with the print edition. CompTIA A+ Core 1 (220-1101) and Core 2 (220-1102) Practice QuestionsExam Cram complements any A+ study plan with 480 practice test questions in the book—all supported by complete explanations of every answer. These highly realistic questions cover every area of knowledge for both CompTIA A+ exams: 220-1101 and 220-1102. Covers the critical information you'll need to know to score higher on your A+ 220-1101 and 220-1102 exams Features 480 questions presented as three full, realistic practice exams for each A+ certification test: A+ 220-1101 and 220-1102 Includes a detailed answer explanation for every question Addresses all objectives for the + 220-1101 and 220-1102 exams, so you can easily assess your knowledge of every topic

**Lennken Test** Daniel García Alvarado,2014-07-21 Esta es una prueba para licitación

 *The Mosaic* Gilbert Creutzberg,2012-01-09 The Nazis want to tear down a church with a mosaic of the last supper to build defensive positions in Holland & meet with protests.

 *Smart Computing and Communication* Meikang Qiu,2017-01-11 This book constitutes the proceedings of the First International Conference on Smart Computing and Communication, SmartCom 2016, held in Shenzhen, China, in December 2016. The 59 papers presented in this volume were carefully reviewed and selected from 210 submissions. The conference focuses on both smart computing and communications fields and aims to collect recent academic work to improve the research and practical applications.

 **High Performance Android Apps** Doug Sillars,2015-09-09 Unique and clever ideas are important when building a hot-selling Android app, but the real drivers for success are speed, efficiency, and power management. With this practical guide, you'll learn the major performance issues confronting Android app developers, and the tools you need to diagnose problems early. Customers are finally realizing that apps have a major role in the performance of their Android devices. Author Doug Sillars not only shows you how to use Android-specific testing tools from companies including Google, Oualcomm, and AT&T, but also helps you explore potential remedies. You'll discover ways to build apps that run well on all 19,000 Android device types in use. Understand how performance issues affect app sales and retention Build an Android device lab to maximize UI, functional, and performance testing Improve the way your app interacts with device hardware Optimize your UI for fast rendering, scrolling, and animations Track down memory leaks and CPU issues that affect performance Upgrade communications with the server, and learn how your app performs on slower networks

Apply Real User Monitoring (RUM) to ensure that every device is delivering the optimal user experience

 **Android High Performance Programming** Enrique Lopez Manas,Diego Grancini,2016-08-29 Build fast and efficient Android apps that run as reliably as clockwork in a multi-device world About This Book Wide coverage of various topics that help in developing optimal applications Explore the concepts of Advanced Native Coding in depth A must-have for professional-standard Android developers for whom performance failures and the sloppy use of resources are simply unacceptable Who This Book Is For This book is aimed at developers with an advanced knowledge of Android and who want to test their skills and learn new techniques to increase the performance of their applications. We assume they are comfortable working with the entire Android SDK, and have been doing it for a few years. They need to be familiar with frameworks such as NDK to use native code, which is crucial for app performance What You Will Learn Create Android applications that squeeze the most from the limited resource capacity of devices Swap code that isn't performing Efficient memory management by identifying problems such as leaks Reap the benefits of multithreaded and asynchronous programming Maximize the security and encryption mechanisms natively provided by Android Perform efficient network operations and techniques to retrieve data from servers Master the NDK to write native code that can perform faster operations In Detail Performant applications are one of the key drivers of success in the mobile world. Users may abandon an app if it runs slowly. Learning how to build applications that balance speed and performance with functionality and UX can be a challenge; however, it's now more important than ever to get that balance right. Android High Performance will start you thinking about how to wring the most from any hardware your app is installed on, so you can increase your reach and engagement. The book begins by providing an introduction to state–of-the-art Android techniques and the importance of performance in an Android application. Then, we will explain the Android SDK tools regularly used to debug and profile Android applications. We will also learn about some advanced topics such as building layouts, multithreading, networking, and security. Battery life is one of the biggest bottlenecks in applications; and this book will show typical examples of code that exhausts battery life, how to prevent this, and how to measure battery consumption from an application in every kind of situation to ensure your apps don't drain more than they should. This book explains techniques for building optimized and efficient systems that do not drain the battery, cause memory leaks, or slow down with time. Style and approach The book follows a tutorial-based approach to take the reader from the basic fundamentals of debugging to advanced performance-improvement concepts.

 CompTIA A+ Complete Practice Tests Jeff T. Parker,Quentin Docter,2019-06-19 Test your knowledge and know what to expect on A+ exam day CompTIA A+ Complete Practice Tests, Second Edition enables you to hone your test-taking skills, focus on challenging areas, and be thoroughly prepared to ace the exam and earn your A+ certification. This essential component of your overall study plan presents nine unique practice tests—and two 90-question bonus tests—covering 100% of the objective domains for both the 220-1001 and 220-1002 exams. Comprehensive coverage of every essential exam topic ensures that you will know what to expect on exam day and maximize your chances for success. Over 1200 practice questions on topics including hardware, networking, mobile devices, operating systems and procedures, troubleshooting, and more, lets you assess your performance and gain the confidence you need to pass the exam with flying colors. This second edition has been fully updated to reflect the latest best practices and updated exam objectives you will see on the big day. A+ certification is a crucial step in your IT career. Many businesses require this accreditation when hiring computer technicians or validating the skills of current employees. This collection of practice tests allows you to: Access the test bank in the Sybex interactive learning environment Understand the subject matter through clear and accurate answers and explanations of exam objectives Evaluate your exam knowledge and concentrate on problem areas Integrate practice tests with other Sybex review and study guides, including the CompTIA A+ Complete Study Guide and the CompTIA A+ Complete Deluxe Study Guide Practice tests are an effective way to increase comprehension, strengthen retention, and measure overall knowledge. The CompTIA A+ Complete Practice Tests, Second Edition is an indispensable part of any study plan for A+ certification.

 **Complete A+ Guide to IT Hardware and Software** Cheryl A. Schmidt,2019-07-26 Master IT hardware and software installation, configuration, repair, maintenance, and troubleshooting and fully prepare for the CompTIA® A+ Core 1 (220-1001) and Core 2 (220-1002) exams. This is your all-in-one, real-world, full-color guide to connecting, managing, and troubleshooting modern devices and systems in authentic IT scenarios. Its thorough instruction built on the CompTIA A+ Core 1 (220-1001) and Core 2 (220-1002) exam objectives includes coverage of Windows 10, Mac, Linux, Chrome OS, Android, iOS, cloud-based software, mobile and IoT devices, security, Active Directory, scripting, and other modern techniques and best practices for IT management. Award-winning instructor Cheryl Schmidt also addresses widely-used legacy technologies—making this the definitive resource for mastering the tools and technologies you'll encounter in real IT and business environments. Schmidt's emphasis on both technical and soft skills will help you rapidly become a well-qualified, professional, and customer-friendly technician. LEARN MORE QUICKLY AND THOROUGHLY WITH THESE STUDY AND REVIEW TOOLS: Learning Objectives and chapter opening lists of CompTIA A+ Certification Exam Objectives make sure you know exactly what you'll be learning, and you cover all you need to know Hundreds of photos, figures, and tables present information in a visually compelling full-color design Practical Tech Tips provide real-world IT tech support knowledge Soft Skills best-practice advice and team-building activities in every chapter cover key tools and skills for becoming a professional, customer-friendly technician Review Questions—including true/false, multiple choice, matching, fill-in-the-blank, and open-ended questions—carefully assess your knowledge of each learning objective Thought-provoking activities help students apply and reinforce chapter content, and allow instructors to "flip" the classroom if they choose Key Terms identify exam words and phrases associated with each topic Detailed Glossary clearly defines every key term Dozens of Critical Thinking Activities take you beyond the facts to deeper understanding Chapter Summaries recap key concepts for more efficient studying Certification Exam Tips provide insight into the certification exam and preparation process

 **How a useless startup burns 25 millions in 3 days** Michael Wenkart,2014-04-10 Did you observe new Startups burning Millions in just a few days? This is what happened more than once in recent years, however sometimes startups are successful. If you are seriously thinking about starting your own business you need to give deep consideration to a lot of factors before taking the plunge. A very high percentage of start-ups fail - often in a very short space of time. And the reasons for failure are numerous and wide-ranging. If you don't give sufficient thought and planning to your new venture it is very likely that you will be among them. It is always helpful to know of other people's experiences in these sort of areas. What they did - or didn't do - can provide you with clear pointers as to how you should proceed. Many people have been down the road and many have failed. Their failures might contain the seeds of your success if you are able to understand where they went wrong and use that information to your benefit. Running your own business takes guts and stamina - among lots of other qualities. If you are thinking of taking the plunge you will need - and deserve - a lot of luck. Good hunting!

 **INFORMATION TECHNOLOGY** Narayan Changder,2022-12-24 Embark on a tech-savvy journey through the world of Information Technology (IT) with TechQuest, the ultimate MCQ guide meticulously crafted for IT enthusiasts, students, and those eager to navigate the dynamic realm of digital innovation. Whether you're preparing for exams, diving into the intricacies of IT concepts, or seeking a deeper understanding of technological advancements, this comprehensive resource is your key to unraveling the secrets of Information Technology through a question-driven approach. About the Book: Dive into the heart of Information Technology with our MCQ guide, featuring thoughtfully curated questions spanning programming languages, software development, networking, cybersecurity, and emerging technologies. TechQuest is your go-to

companion, offering a comprehensive exploration of key IT concepts crucial for mastering the nuances of the digital landscape. Key Features: MCQ Exploration: Navigate through a diverse array of multiple-choice questions, each designed to test and enhance your knowledge of Information Technology. From coding languages to cybersecurity protocols, our guide covers the spectrum of IT concepts, fostering a deep understanding of the ever-evolving tech landscape. Detailed Explanations: Elevate your IT knowledge with detailed explanations accompanying each MCQ. Uncover the intricacies of programming, software development methodologies, networking protocols, and cybersecurity best practices, providing a nuanced understanding of Information Technology. Contemporary Relevance: Connect IT concepts to contemporary trends and emerging technologies with practical insights and examples. Our guide bridges the gap between foundational knowledge and real-world tech applications, offering a holistic perspective on the ever-changing IT industry. Progressive Difficulty Levels: Progress from foundational to advanced questions, providing a structured learning experience suitable for learners at all levels. Challenge yourself with incrementally complex questions to deepen your understanding of IT concepts. Visual Learning Tools: Reinforce your IT knowledge with visual aids such as diagrams, flowcharts, and infographics. These aids provide a visual dimension to the MCQs, facilitating a deeper understanding and retention of key IT concepts. Why Choose Our Guide? Tech Mastery Guarantee: Immerse yourself in a carefully crafted collection of MCQs that capture the essence of Information Technology. Our guide is a valuable resource for mastering IT concepts and excelling in exams or personal exploration. Expert Authorship: Crafted by seasoned IT professionals and educators, this quide reflects a deep understanding of coding languages, software development methodologies, networking protocols, and the nuanced dynamics that shape the IT industry. Digital Accessibility: Seamlessly integrate your IT exploration into your digital lifestyle. Our guide is available in digital format, providing the flexibility to study anytime, anywhere. Comprehensive Review: Use our guide for focused revision and comprehensive review. The progressive structure ensures a well-rounded understanding of IT concepts, making it an invaluable tool for learners at all levels. Keywords: Information Technology, MCO Guide, Tech Enthusiasts, Programming Languages, Software Development, Networking, Cybersecurity, Emerging Technologies, MCQ Exploration, Detailed Explanations, Contemporary Relevance, Progressive Difficulty Levels, Visual Learning Tools. Embark on a tech-savvy journey with TechQuest: A Comprehensive MCQ Guide for Information Technology Enthusiasts. Download your copy now to gain a deeper appreciation for the dynamic world of Information Technology, contribute to technological innovation, and become a master of IT knowledge. Whether you're a student or an IT enthusiast, this guide is your key to unraveling the secrets of Information Technology and understanding the complexities of the digital landscape with precision and expertise. 1 Information Systems Overview . . . . . . . . . . . . . . . . . . . . . . . . . . . . . . . . . . . 3 1.1 What Is an Information System? . . . . . . . . . . . . . . . . . . . . . . . . . . . . . . . . . . . 3 1.2 What Are Information Systems? . . . . . . . . . . . . . . . . . . . . . . . . . . . . . . . . . . 11 1.3 Information Technology in Business . . . . . . . . . . . . . . . . . . . . . . . . . . . . . . . . 56 2 Computer Hardware & Software . . . . . . . . . . . . . . . . . . . . . . . . . . . . . . . . 63 2.1 Computer System Components . . . . . . . . . . . . . . . . . . . . . . . . . . . . . . . . . . . 63 2.2 Computer Memory and Processing Devices . . . . . . . . . . . . . . . . . . . . . . . . . 76 2.3 How Do Computers Store Data? . . . . . . . . . . . . . . . . . . . . . . . . . . . . . . . . . 156 2.4 Binary Language of Computers . . . . . . . . . . . . . . . . . . . . . . . . . . . . . . . . . . 171 2.5 Computer Input Devices . . . . . . . . . . . . . . . . . . . . . . . . . . . . . . . . . . . . . . . . 174 2.6 Computer Output Devices . . . . . . . . . . . . . . . . . . . . . . . . . . . . . . . . . . . . . . 189 2.7 External and Internal Storage Devices . . . . . . . . . . . . . . . . . . . . . . . . . . . . . 213 2.8 Data Storage Units . . . . . . . . . . . . . . . . . . . . . . . . . . . . . . . . . . . . . . . . . . . . 217 2.9 What is Data Storage? . . . . . . . . . . . . . . . . . . . . . . . . . . . . . . . . . . . . . . . . . 222 2.10 History of Data Storage . . . . . . . . . . . . . . . . . . . . . . . . . . . . . . . . . . . . . . . . 235 2.11 OS Functions . . . . . . . . . . . . . . . . . . . . . . . . . . . . . . . . . . . . . . . . . . . . . . . . . 237 2.12 Computer Operating Systems . . . . . . . . . . . . . . . . . . . . . . . . . . . . . . . . . . . . 241 2.13 What is Computer Software? . . . . . . . . . . . . . . . . . . . . . . . . . . . . . . . . . . . . 293 2.14 What is a Mobile Operating System? . . . . . . . . . . . . . . . . . . . . . . . . . . . . . 334 2.15 Application Software for Personal, Enterprise & Workgroup Objectives . . 340 2.16 What is Shareware? . . . . . . . . . . . . . . . . . . . . . . . . . . . . . . . . . . . . . . . . . . . . 374 3 Database Systems Overview . . . . . . . . . . . . . . . . . . . . . . . . . . . . . . . . . . . 375 3.1 What is Database Management? . . . . . . . . . . . . . . . . . . . . . . . . . . . . . . . . . 375 3.2 What is a Relational Database? . . . . . . . . . . . . . . . . . . . . . . . . . . . . . . . . . . 405 3.3 Structured Query Language . . . . . . . . . . . . . . . . . . . . . . . . . . . . . . . . . . . . . 412 3.4 Data Warehousing and Data Mining . . . . . . . . . . . . . . . . . . . . . . . . . . . . . . 416 3.5 What is Business Intelligence? . . . . . . . . . . . . . . . . . . . . . . . . . . . . . . . . . . . 436 3.6 Business Intelligence (BI) . . . . . . . . . . . . . . . . . . . . . . . . . . . . . . . . . . . . . . . 461 3.7 Basics of Big Data . . . . . . . . . . . . . . . . . . . . . . . . . . . . . . . . . . . . . . . . . . . . . 462 3.8 Using Big Data Analytics to Drive Business Decisions . . . . . . . . . . . . . . . 486 4 Networks & the Internet . . . . . . . . . . . . . . . . . . . . . . . . . . . . . . . . . . . . . . 491 4.1 What is a Computer Network? . . . . . . . . . . . . . . . . . . . . . . . . . . . . . . . . . . . 491 4.2 What Is a Client-Server Network? . . . . . . . . . . . . . . . . . . . . . . . . . . . . . . . . 553 4.3 Types of Networks . . . . . . . . . . . . . . . . . . . . . . . . . . . . . . . . . . . . . . . . . . . . . 559 4.4 What is the Internet? . . . . . . . . . . . . . . . . . . . . . . . . . . . . . . . . . . . . . . . . . . 575 4.5 World Wide Web . . . . . . . . . . . . . . . . . . . . . . . . . . . . . . . . . . . . . . . . . . . . . . 630 4.6 The Internet . . . . . . . . . . . . . . . . . . . . . . . . . . . . . . . . . . . . . . . . . . . . . . . . . . 646 4.7 What is Online Data Storage? . . . . . . . . . . . . . . . . . . . . . . . . . . . . . . . . . . . 667 4.8 What is Web 2.0? . . . . . . . . . . . . . . . . . . . . . . . . . . . . . . . . . . . . . . . . . . . . . 671 4.9 OSI Model . . . . . . . . . . . . . . . . . . . . . . . . . . . . . . . . . . . . . . . . . . . . . . . . . . . 691 4.10 What is Network Security? . . . . . . . . . . . . . . . . . . . . . . . . . . . . . . . . . . . . . . 743 4.11 Types of Network Security . . . . . . . . . . . . . . . . . . . . . . . . . . . . . . . . . . . . . . 808 4.12 Types of Attacks in Network Security . . . . . . . . . . . . . . . . . . . . . . . . . . . . . 815 4.13 How to Test Network Security . . . . . . . . . . . . . . . . . . . . . . . . . . . . . . . . . . . 872 4.14 Future Trends in Networking . . . . . . . . . . . . . . . . . . . . . . . . . . . . . . . . . . . . 882 5 Mobile & Electronic Commerce . . . . . . . . . . . . . . . . . . . . . . . . . . . . . . . . 889 5.1 e-commerce & m-commerce . . . . . . . . . . . . . . . . . . . . . . . . . . . . . . . . . . . . . 889 5.2 What is Business-to-Business E-Commerce? . . . . . . . . . . . . . . . . . . . . . . . . 914 5.3 What is Business-to-Consumer E-Commerce? . . . . . . . . . . . . . . . . . . . . . . 915 5.4 Consumer-to-Consumer (C2C) e-Commerce . . . . . . . . . . . . . . . . . . . . . . . . 915 5.5 Internet and Global Marketing . . . . . . . . . . . . . . . . . . . . . . . . . . . . . . . . . . . 932 5.6 E-Commerce Infrastructure . . . . . . . . . . . . . . . . . . . . . . . . . . . . . . . . . . . . . . 936 6 Information Support Systems . . . . . . . . . . . . . . . . . . . . . . . . . . . . . . . . . . 937 6.1 What Are Specialized Information Systems? . . . . . . . . . . . . . . . . . . . . . . . . 937 6.2 E-Business Enhanced and E-Business Enabled Organizations . . . . . . . . . . 939 6.3 Management Information Systems . . . . . . . . . . . . . . . . . . . . . . . . . . . . . . . . 940 6.4 Enterprise Resource Planning . . . . . . . . . . . . . . . . . . . . . . . . . . . . . . . . . . . . 944 6.5 Information Technology Used for Supply Chain Management . . . . . . . . . . 951 6.6 Geographic Information System (GIS) . . . . . . . . . . . . . . . . . . . . . . . . . . . . . 960 6.7 Human Resource Information Systems . . . . . . . . . . . . . . . . . . . . . . . . . . . . 999 7 Knowledge Management & Artificial Intelligence . . . . . . . . . . . . . . . 1003 7.1 What is Knowledge Management? . . . . . . . . . . . . . . . . . . . . . . . . . . . . . . . 1003 7.2 Knowledge

Management . . . . . . . . . . . . . . . . . . . . . . . . . . . . . . . . . . . . . . . 1023 7.3 Types of Artificial Intelligence . . . . . . . . . . . . . . . . . . . . . 1053 7.5 Ethics of Artificial Intelligence . . . . . . . . . . . . . . . . . . . . . . . . . . . . . . . . . . 1054 7.6 Machine Learning vs. Artificial Intelligence . . . . . . . . . . . . . . . .  $ds$  and Tools . . . . . . . . . . . . . 8.3 What is a Software Development . . . . . . . . . . . . . 1094 8.5 Agile vs. SDLC Development . . . . . . . . . . . . . . . . . . . . . . . . . . . . . . . . . . . 1122 8.6 Mobile App . . . . . . . . . . . . . . . . . . . . . . . . . . . . . . . . . . . . . 1155 8.8 The Benefits of Project Management . . . . . . . . . . . . . . . . . . . . . . . . . . . . 1217 8.9 Project Management Planning . . . . . . . . . . . . . . . . . . . . . . . . 1236 8.11 5 Basic Elements Of Programming . . . . . . . . . . . . . . . . . . . . . . . . . . . . . . 1268 8.12 Using Validation Tools . . . . . . . . . . . . . . . . . . . . . . . . . . . . . . . 273 8.14 Object-Oriented Programming . . . . . . . . . . 1275 9 Impact of Information Technology . . . . . . . . . . . . . . . . . . . . . . . . . . . . 1307 9.1 Information Technology . . . . . . . . . . . . . . . . . . . . . . . . . . . . . . . . 1387 9.3 Impact of e on Consumer Privacy and Fraud 1421 10 Computer & Internet Security . . . . . . . . . . . . . . . . . . . . . . . . . . . . . . . . 1425 10.1 What is Internet Security? . . . . . . . . . . . . . . . . .  $\ldots$  . . . . . 1432 10.3 What is Spyware? . . . . . . . . . . . . . . . . . . . . . . . . . . . . . . . . . . . . . . . . . . . . 1433 10.4 What is Malware? . . . . . . . . . . . . . . . . . . . . . . . . . . . . . . . . . . . . . 1466 10.6 What is Adware? . . . . . . . . . . . . . . . . . . . . . . . . . . . . . . . . . . . . . . . . . . . . . 1483 10.7 What is a Botnet Attack? . . . . . . . . . . . . . 1486 10.9 Protecting Consumer Privacy Online . . . . . . . . . . . . . . . . . . . . . . . . . . . . . 1503 10.10 What is a Privacy Policy? . . . . . . . . . . . . . . . . . . . . . . . . . . . . . . . . . tion Systems & Technology Careers . . .2 Globalization, Outsourcing &

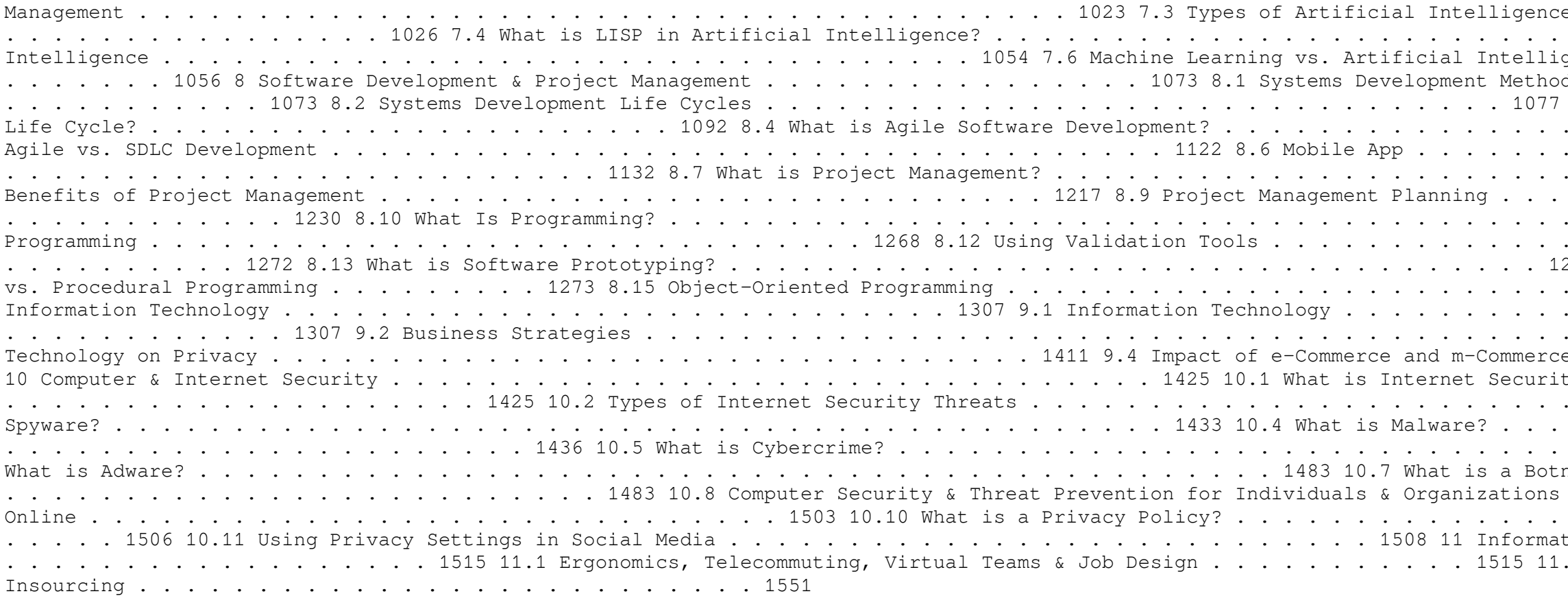

 *SUSTAINABLE DEVELOPMENT* Narayan Changder,2024-02-20 Dive into the principles and practices of sustainable development with Sustainable Development: MCQs for Building a Better Future. This comprehensive quide offers a curated selection of multiple-choice questions (MCQs) covering key concepts, strategies, and challenges in sustainable development. Whether you're a student, policymaker, or sustainability practitioner, this resource provides a structured approach to understanding the integration of environmental, social, and economic considerations in decision-making. Engage with interactive quizzes, explore detailed explanations, and gain insights into sustainable development goals, indicators, and pathways for achieving a more equitable and resilient world. Elevate your understanding of sustainable development and contribute to positive change with Sustainable Development: MCQs for Building a Better Future.

 **Oswaal One For All Olympiad Previous Years' Solved Papers, Class-5 Cyber Book (For 2023 Exam)** Oswaal Editorial Board,2023-02-23 Description of the product: • Chapter wise Concepts Review with Mind Maps • **Previous years' Solved Papers 2011 to 2020 • Assessment through 3 Levels of Questions--Level 1, Level 2 & Achievers • Answer Key with Explanations • Amazing Facts, Fun Trivia & 'Did You Know?' • Level 1 & 2 Sample Papers for Practice • Hybrid version with Print + Online Support Chapter wise Mind Maps**

 **Oswaal One For All Olympiad Previous Years' Solved Papers Class 5 (Set of 6 Books) Maths, English, Science, Reasoning, Cyber & General Knowledge (For 2024-25 Exam) ,2024-04-16 Description of the Product: • Crisp Revision with Concept-wise Revision Notes & Mind Maps • 100% Exam Readiness with Previous Years' Questions from all leading • • • • Olympiads like IMO, NSO, ISO & Hindustan Olympiad. • Valuable Exam Insights with 3 Levels of Questions-Level1,2 & Achievers • Concept Clarity with 500+ Concepts & 50+ Concepts Videos • Extensive Practice with Level 1 & Level 2 Practice Papers**

This book delves into Defragmenter For Android. Defragmenter For Android is an essential topic that must be grasped by everyone, ranging from students and scholars to the general public. The book will furnish comprehensive and in-depth insights into Defragmenter For Android, encompassing both the fundamentals and more intricate discussions.

- 1. This book is structured into several chapters, namely:
	- Chapter 1: Introduction to Defragmenter For Android
	- Chapter 2: Essential Elements of Defragmenter For Android
	- Chapter 3: Defragmenter For Android in Everyday Life
	- Chapter 4: Defragmenter For Android in Specific Contexts
	- Chapter 5: Conclusion
- 2. In chapter 1, this book will provide an overview of Defragmenter For Android. This chapter will explore what Defragmenter For Android is, why Defragmenter For Android is vital, and how to effectively learn about Defragmenter For Android.
- 3. In chapter 2, the author will delve into the foundational concepts of Defragmenter For Android. The second chapter will elucidate the essential principles that must be understood to grasp Defragmenter For Android in its entirety.
- 4. In chapter 3, the author will examine the practical applications of Defragmenter For Android in daily life. The third chapter will showcase real-world examples of how Defragmenter For Android can be effectively utilized in everyday scenarios.
- 5. In chapter 4, this book will scrutinize the relevance of Defragmenter For Android in specific contexts. This chapter will explore how Defragmenter For Android is

applied in specialized fields, such as education, business, and technology.

6. In chapter 5, this book will draw a conclusion about Defragmenter For Android. The final chapter will summarize the key points that have been discussed throughout the book.

The book is crafted in an easy-to-understand language and is complemented by engaging illustrations. This book is highly recommended for anyone seeking to gain a comprehensive understanding of Defragmenter For Android.

## **Table of Contents Defragmenter For Android**

- 1. Understanding the eBook Defragmenter For Android
	- The Rise of Digital Reading Defragmenter For Android
	- Advantages of eBooks Over Traditional Books
- 2. Identifying Defragmenter For Android
	- Exploring Different Genres
	- Considering Fiction vs. Non-Fiction
	- Determining Your Reading Goals
- 3. Choosing the Right eBook Platform
	- Popular eBook Platforms
		- Features to Look for in an Defragmenter For Android
		- User-Friendly Interface
- 4. Exploring eBook Recommendations from Defragmenter For Android
	- Personalized Recommendations
	- Defragmenter For Android User Reviews and Ratings
	- Defragmenter For Android and Bestseller Lists
- 5. Accessing Defragmenter For Android Free and Paid eBooks
	- Defragmenter For Android Public Domain eBooks
	- Defragmenter For Android eBook Subscription Services
	- Defragmenter For Android Budget-Friendly Options
- 6. Navigating Defragmenter For Android eBook Formats
	- ePub, PDF, MOBI, and More
		- Defragmenter For Android Compatibility with Devices
		- Defragmenter For Android Enhanced eBook Features
- 7. Enhancing Your Reading Experience
	- Adjustable Fonts and Text Sizes of Defragmenter For Android
	- Highlighting and Note-Taking Defragmenter For Android
	- Interactive Elements Defragmenter For Android
- 8. Staying Engaged with Defragmenter For Android
	- Joining Online Reading Communities
	- Participating in Virtual Book Clubs
	- Following Authors and Publishers Defragmenter For Android
- 9. Balancing eBooks and Physical Books Defragmenter For Android
	- Benefits of a Digital Library
	- Creating a Diverse Reading Collection Defragmenter For Android
- 10. Overcoming Reading Challenges
	- Dealing with Digital Eye Strain
- Minimizing Distractions
- Managing Screen Time
- 11. Cultivating a Reading Routine Defragmenter For Android
	- Setting Reading Goals Defragmenter For Android
	- Carving Out Dedicated Reading Time
- 12. Sourcing Reliable Information of Defragmenter For Android
	- Fact-Checking eBook Content of Defragmenter For Android
	- Distinguishing Credible Sources
- 13. Promoting Lifelong Learning
	- Utilizing eBooks for Skill Development Exploring Educational eBooks
- 14. Embracing eBook Trends
	- Integration of Multimedia Elements
	- Interactive and Gamified eBooks

### **Defragmenter For Android Introduction**

Free PDF Books and Manuals for Download: Unlocking Knowledge at Your Fingertips In todays fast-paced digital age, obtaining valuable knowledge has become easier than ever. Thanks to the internet, a vast array of books and manuals are now available for free download in PDF format. Whether you are a student, professional, or simply an avid reader, this treasure trove of downloadable resources offers a wealth of information, conveniently accessible anytime, anywhere. The advent of online libraries and platforms dedicated to sharing knowledge has revolutionized the way we consume information. No longer confined to physical libraries or bookstores, readers can now access an extensive collection of digital books and manuals with just a few clicks. These resources, available in PDF, Microsoft Word, and PowerPoint formats, cater to a wide range of interests, including literature, technology, science, history, and much more. One notable platform where you can explore and download free Defragmenter For Android PDF books and manuals is the internets largest free library. Hosted online, this catalog compiles a vast assortment of documents, making it a veritable goldmine of knowledge. With its easy-to-use website interface and customizable PDF generator, this platform offers a user-friendly experience, allowing individuals to effortlessly navigate and access the information they seek. The availability of free PDF books and manuals on this platform demonstrates its commitment to democratizing education and empowering individuals with the tools needed to succeed in their chosen fields. It allows anyone, regardless of their

background or financial limitations, to expand their horizons and gain insights from experts in various disciplines. One of the most significant advantages of downloading PDF books and manuals lies in their portability. Unlike physical copies, digital books can be stored and carried on a single device, such as a tablet or smartphone, saving valuable space and weight. This convenience makes it possible for readers to have their entire library at their fingertips, whether they are commuting, traveling, or simply enjoying a lazy afternoon at home. Additionally, digital files are easily searchable, enabling readers to locate specific information within seconds. With a few keystrokes, users can search for keywords, topics, or phrases, making research and finding relevant information a breeze. This efficiency saves time and effort, streamlining the learning process and allowing individuals to focus on extracting the information they need. Furthermore, the availability of free PDF books and manuals fosters a culture of continuous learning. By removing financial barriers, more people can access educational resources and pursue lifelong learning, contributing to personal growth and professional development. This democratization of knowledge promotes intellectual curiosity and empowers individuals to become lifelong learners, promoting progress and innovation in various fields. It is worth noting that while accessing free Defragmenter For Android PDF books and manuals is convenient and costeffective, it is vital to respect copyright laws and intellectual property rights. Platforms offering free downloads often operate within legal boundaries, ensuring that the materials they provide are either in the public domain or authorized for distribution. By adhering to copyright laws, users can enjoy the benefits of free access to knowledge while supporting the authors and publishers who make these resources available. In conclusion, the availability of Defragmenter For Android free PDF books and manuals for download has revolutionized the way we access and consume knowledge. With just a few clicks, individuals can explore a vast collection of resources across different disciplines, all free of charge. This accessibility empowers individuals to become lifelong learners, contributing to personal growth, professional development, and the advancement of society as a whole. So why not unlock a world of knowledge today? Start exploring the vast sea of free PDF books and manuals waiting to be discovered right at your fingertips.

### **FAQs About Defragmenter For Android Books**

**What is a Defragmenter For Android PDF?** A PDF (Portable Document Format) is a file format developed by Adobe that preserves the layout and formatting of a document, regardless of the software, hardware, or operating system used to view or print it. **How do I create a Defragmenter For Android PDF?** There are several ways to create a PDF: Use software like Adobe Acrobat, Microsoft Word, or Google Docs, which often have built-in PDF creation tools. Print to PDF: Many applications and operating systems have a "Print to PDF" option that allows you to save a document as a PDF file instead of printing it on paper. Online converters: There are various online tools that can convert different file types to PDF. **How do I edit a Defragmenter For Android PDF?** Editing a PDF can be done with software like Adobe Acrobat, which allows direct editing of text, images, and other elements within the PDF. Some free tools, like PDFescape or Smallpdf, also offer basic editing capabilities. **How do I convert a Defragmenter For Android PDF to another file format?** There are multiple ways to convert a PDF to another format: Use online converters like Smallpdf, Zamzar, or Adobe Acrobats export feature to convert PDFs to formats like Word, Excel, JPEG, etc. Software like Adobe Acrobat, Microsoft Word, or other PDF editors may have options to export or save PDFs in different formats. **How do I password-protect a Defragmenter For Android PDF?** Most PDF editing software allows you to add password protection. In Adobe Acrobat, for instance, you can go to "File"  $\rightarrow$ "Properties" -> "Security" to set a password to restrict access or editing capabilities. Are there any free alternatives to Adobe Acrobat for working with PDFs? Yes, there are many free alternatives for working with PDFs, such as: LibreOffice: Offers PDF editing features. PDFsam: Allows splitting, merging, and editing PDFs. Foxit Reader: Provides basic PDF viewing and editing capabilities. How do I compress a PDF file? You can use online tools like Smallpdf, ILovePDF, or desktop software like Adobe Acrobat to compress PDF files without significant quality loss. Compression reduces the file size, making it easier to share and download. Can I fill out forms in a PDF file? Yes, most PDF viewers/editors like Adobe Acrobat, Preview (on Mac), or various online tools allow you to fill out forms in PDF files by selecting text fields and entering information. Are there any restrictions when working with PDFs? Some PDFs might have restrictions set by their creator, such as password protection, editing restrictions, or print restrictions. Breaking these restrictions might require specific software or tools, which may or may not be legal depending on the circumstances and local laws.

#### **Defragmenter For Android :**

Audi Online Owner's Manual Audi Online Owner's Manual. The Audi Online Owner's Manual features Owner's, Radio and Navigation ... Audi allroad quattro Quick reference guide Apr 12, 2017 - The aim of this quick reference guide is to introduce you to the main features and controls of your vehicle. This quick reference guide cannot replace the ... 03 2003 Audi Allroad Quattro owners manual 03 2003 Audi Allroad Quattro owners manual ; Item Number. 373972378996 ; Modified Item. No ; Year of Publication. 2003 ; Accurate description. 5.0 ; Reasonable ... 2003 Audi Allroad Quattro Owner's Manual 2003 Audi Allroad Quattro Owner's Manual. \$188.69. Original factory manual used as a guide to operate your vehicle. ... Please call us toll free 866-586-0949 to ... 2003 Audi Allroad Quattro Owners Manual Find many great new & used options and get the best deals for 2003 Audi Allroad Quattro Owners Manual at the best online prices at eBay! Audi Allroad 2.7T C5 2000 – 2004 Owner's Manual Download and view your free PDF file of the Audi Allroad 2.7T C5 2000 - 2004 owner manual on our comprehensive online database of automotive owners manuals. Audi Allroad Quattro Quick Reference Manual View and Download Audi Allroad Quattro quick reference manual online. Allroad Quattro automobile pdf manual download. Audi A6 Owner's Manual: 2003 Bentley Publishers offers original factory produced Owner's Manuals for Audi. These are the factory glovebox manuals containing everything from technical ... 2003 AUDI ALLROAD QUATTRO OWNERS MANUAL ... Type: Allroad Quattro (C5); Printnumber: 241.561.4BH.32; Pages: 372; Measures: DIN A5; Country: Germany; Language: Dutch; Year: 05.2003; Comments: 2.7 | 4.1 ... 2003 Audi Allroad Quattro Owner's Manual Set Original factory manual set used as a guide to operate your vehicle. Complete set includes owner's manual, supplements and case. Condition: Used 111 Questions on Islam: Samir Khalil Samir ... - Amazon.com 111 Questions on Islam: Samir Khalil Samir ... - Amazon.com 111 Ouestions on Islam Nov 18, 2008 — Samir Khalil Samir—one of the world's leading experts on Islam—responds to these questions in an in-depth interview that can help one learn and ... 111 Questions on Islam (Digital) Jul 8, 2014 — Samir Khalil Samir—one of the world's leading experts on Islam—responds to these questions in an indepth interview that can help one learn and ... 111 Questions on Islam : Samir Khalil Samir SJ ... They awaken old and new questions about a religious, cultural, and political reality that 1,200,000,000 people consider themselves a part of. This book is the ... 111 Questions on Islam (Paperback) What are the conditions for a constructive encounter between Christians and Muslims? Samir Khalil Samir—one of the world's leading experts on Islam—responds ... 111 Questions on Islam: Samir Khalil Samir, S.J. on Islam ... Samir examines in an easy to understand question and answer format the fundamentals of Islam, with the

ultimate goal of seeing whether a peaceful coexistence ... Samir Khalil Samir - 111 Questions on Islam 111 Questions on Islam: Samir Khalil Samir S.J. on Islam and the West - Samir Khalil Samir - Google Books. Samir Khalil Samir S.J. on Islam and the West How was Islam born? What does the Qur'an represent for Muslims? What relationships have developed between Islam and violence, between Islamic culture and the ... 111 Questions on Islam They awaken old and new questions about a religious, cultural, and political ... 111 Questions on Islam: Samir Khalil Samir, S.J. on Islam and the West : a ... 111 Questions on Islam: Samir Khalil ... How was Islam born? What does the Qur'an represent for Muslims? What relationships have developed between Islam and violence, between Islamic culture and the ... QE440 Manual qe440. Spare Parts Catalogue. Page 2. Sandvik. Hearthcote Road, Swadlincote, Derbyshire, DE11 9DU, United Kingdom. Tel: +44 (0) 1283 212121, Fax: +44 (0) 818181. QE440 Manual Mar 15, 2010 — SPARE PARTS CATALOGUE. 165. CONTENTS. 167. 1. Screener kit ... working parts of the machine are all hydraulically driven. Where possible all of ... qa440 - Operator's Manual The tracks, hopper, conveyors and all other working parts of the machine are all hydraulically driven. ... Spare Parts Catalogue. Page 90. Sandvik. Hearthcote ... (PDF) Spare Parts Catalogue  $qe440 - Crusher$  & middot Spare Parts Catalogue qe440 - Crusher · PDF filesandvik mining & construction sht size:... · Upload trinhxuyen · View 250 · Download 4 · Category. Documents. Jaw Crusher - Spare Parts Manual | PDF | Screw Jaw Crusher - Spare Parts Manual - View presentation slides online. NORDBERG C SERIES JAW CRUSHERS INSTRUCTION MANUAL 140588-EN. Secret Underground Cities An Account Of Some Of Britains ... Jul 15, 2019 — spare parts catalogue qe440 crusher works free pdf: leconomia europea pdf\_\_\_ defining moments when managers must choose between right and ... Crusher spare parts When choosing spare parts for your crusher, think long-term. Metso's parts help to keep your crusher working at its optimal level. Crusher drive - KLEEMANN Spare Parts All spare parts concerning the topic of Crusher drive from Kleemann at a glance. Find the right genuine part for your machine quickly and easily. Crusher Wear Parts Reference Guide Welcome to the First Edition of the Terex Finlay Crusher Wear Parts Reference Guide . This Guide has been developed to help Dealers personnel to expand ... Northern Crusher Spares "NORTHERN CRUSHER SPARES offer a huge and varied range of spare parts from our base in Castlederg, Co Tyrone." The main brands we support are Sandvik, ...

Best Sellers - Books ::

[structured analysis and system specification](https://www.freenew.net/fill-and-sign-pdf-form/Resources/?k=structured-analysis-and-system-specification.pdf) [struwwelhitler a nazi story book](https://www.freenew.net/fill-and-sign-pdf-form/Resources/?k=Struwwelhitler-A-Nazi-Story-Book.pdf) [stories from an open country essays on the yellowstone](https://www.freenew.net/fill-and-sign-pdf-form/Resources/?k=stories-from-an-open-country-essays-on-the-yellowstone-river-valley.pdf) [river valley](https://www.freenew.net/fill-and-sign-pdf-form/Resources/?k=stories-from-an-open-country-essays-on-the-yellowstone-river-valley.pdf)

[sum of interior angles worksheet](https://www.freenew.net/fill-and-sign-pdf-form/Resources/?k=sum_of_interior_angles_worksheet.pdf) [straightforward intermediate final test answer](https://www.freenew.net/fill-and-sign-pdf-form/Resources/?k=Straightforward-Intermediate-Final-Test-Answer.pdf) [sulzer loom manual p7100](https://www.freenew.net/fill-and-sign-pdf-form/Resources/?k=Sulzer_Loom_Manual_P7100.pdf)

[stewart calculus 5th edition solutions](https://www.freenew.net/fill-and-sign-pdf-form/Resources/?k=stewart-calculus-5th-edition-solutions.pdf) [story of spit nolan](https://www.freenew.net/fill-and-sign-pdf-form/Resources/?k=story_of_spit_nolan.pdf) [suddenlink tv guide college station](https://www.freenew.net/fill-and-sign-pdf-form/Resources/?k=suddenlink-tv-guide-college-station.pdf)

[stewart calculus early transcendentals 7th edition](https://www.freenew.net/fill-and-sign-pdf-form/Resources/?k=stewart_calculus_early_transcendentals_7th_edition_answers.pdf) [answers](https://www.freenew.net/fill-and-sign-pdf-form/Resources/?k=stewart_calculus_early_transcendentals_7th_edition_answers.pdf)